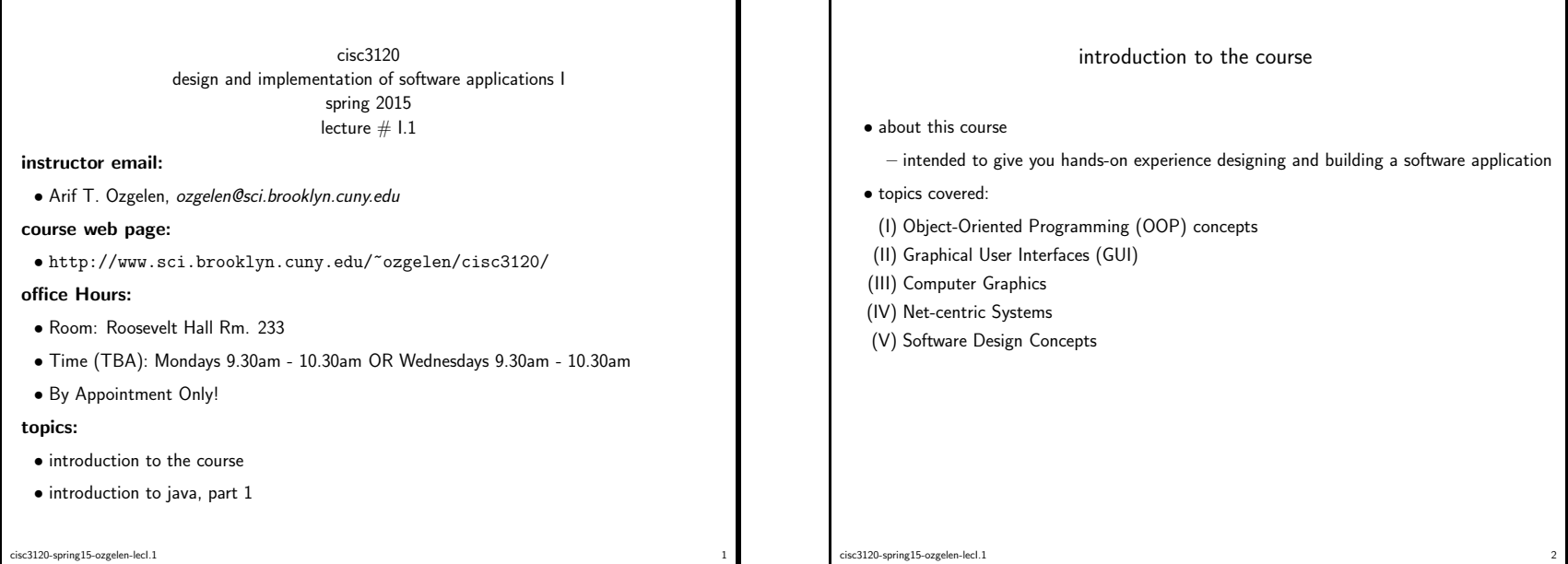

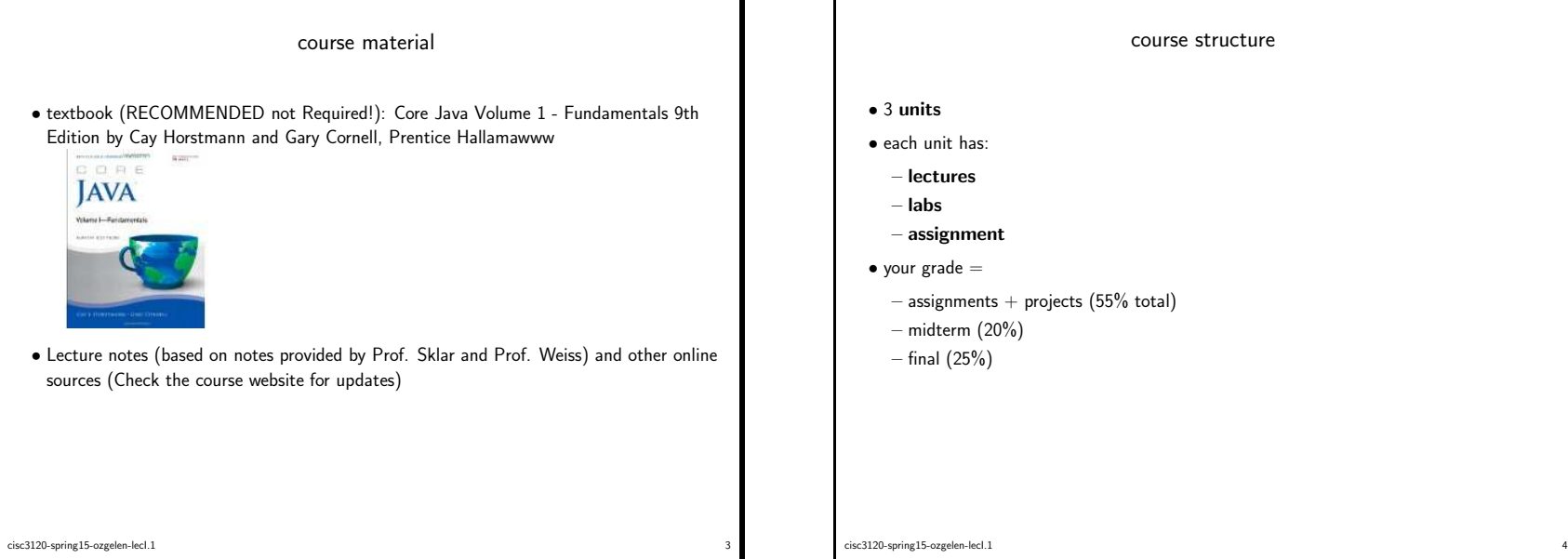

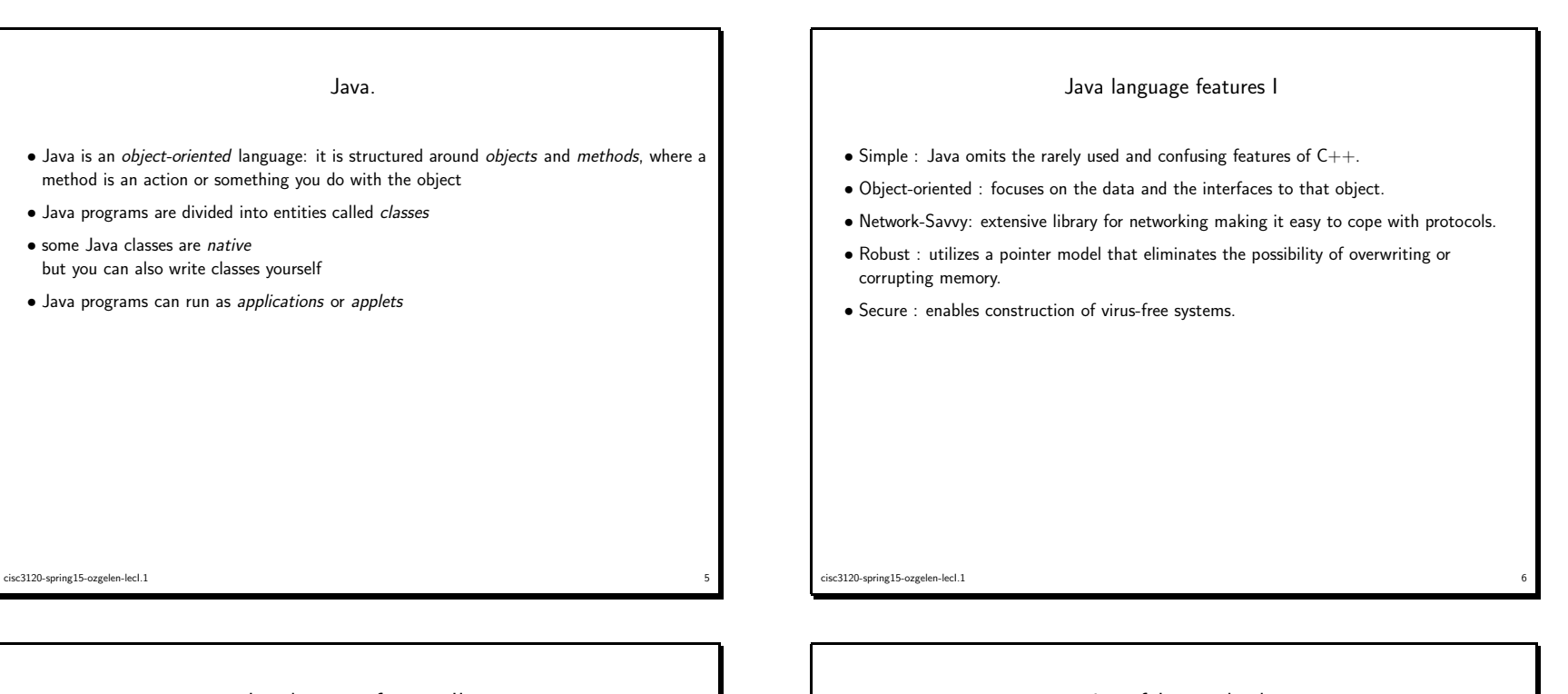

Java language features II

- Architecture neutral : compiler generates bytecode which can be interpreted on any machine.
- Portable : there are no implementation dependent aspects; the sizes of primitive data types are specified.
- Interpreted : The Java Virtual Machine (JVM) can interpret bytecodes directly on any machine that it can be ported.
- High Performance : The performance of the interpreted bytecodes are more than adequate. Just-in-time compilers can translate frequently accessed parts of the code into machine code for improved performance.

overview of Java technology

- JDK Java Development Kit: The software for programmers who want to write Java programs.
- JRE Java Runtime Environment : The software to run Java programs. Made up of JVM and appropriate application programming interfaces (APIs, source code based software specifications).
- SE Standard Edition : Java <sup>p</sup>latform for use on desktops and simple server applications.

experiments and the contract of the contract of the contract of the contract of the contract of the contract of the contract of the contract of the contract of the contract of the contract of the contract of the contract o

- EE Enterprise Edition : Java <sup>p</sup>latform for complex server applications.
- ME Micro Edition : Java <sup>p</sup>latform for cell <sup>p</sup>hones and other small devices.
- NetBeans : Sun's integrated development environmet (IDE).

cisc3120-spring15-ozgelen-lecI.1

cisc3120-spring15-ozgelen-lecI.1 $\frac{1}{2}$ 

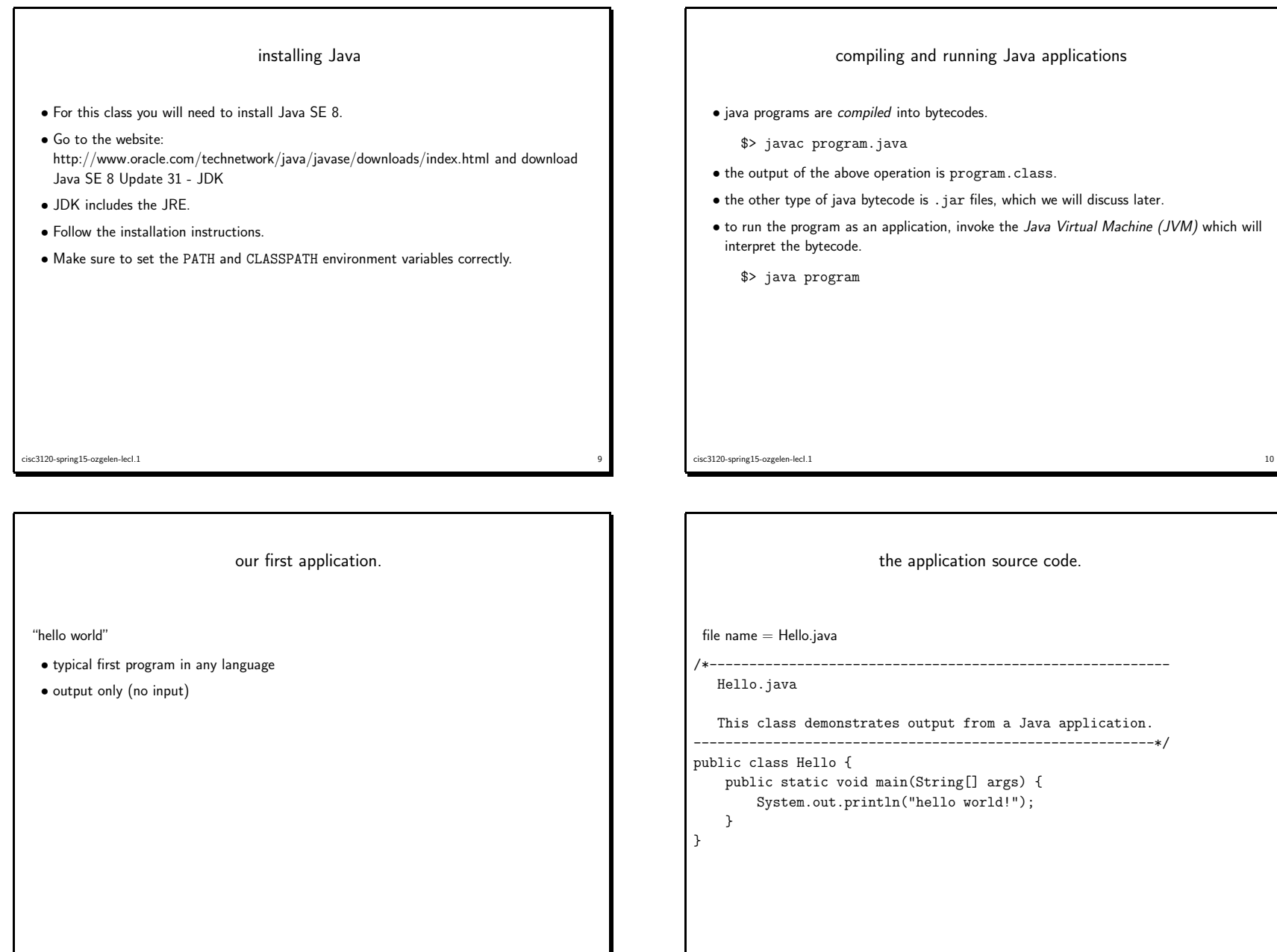

cisc3120-spring15-ozgelen-lecI.1

<sup>12</sup>

cisc3120-spring15-ozgelen-lecI.1

<sup>11</sup>

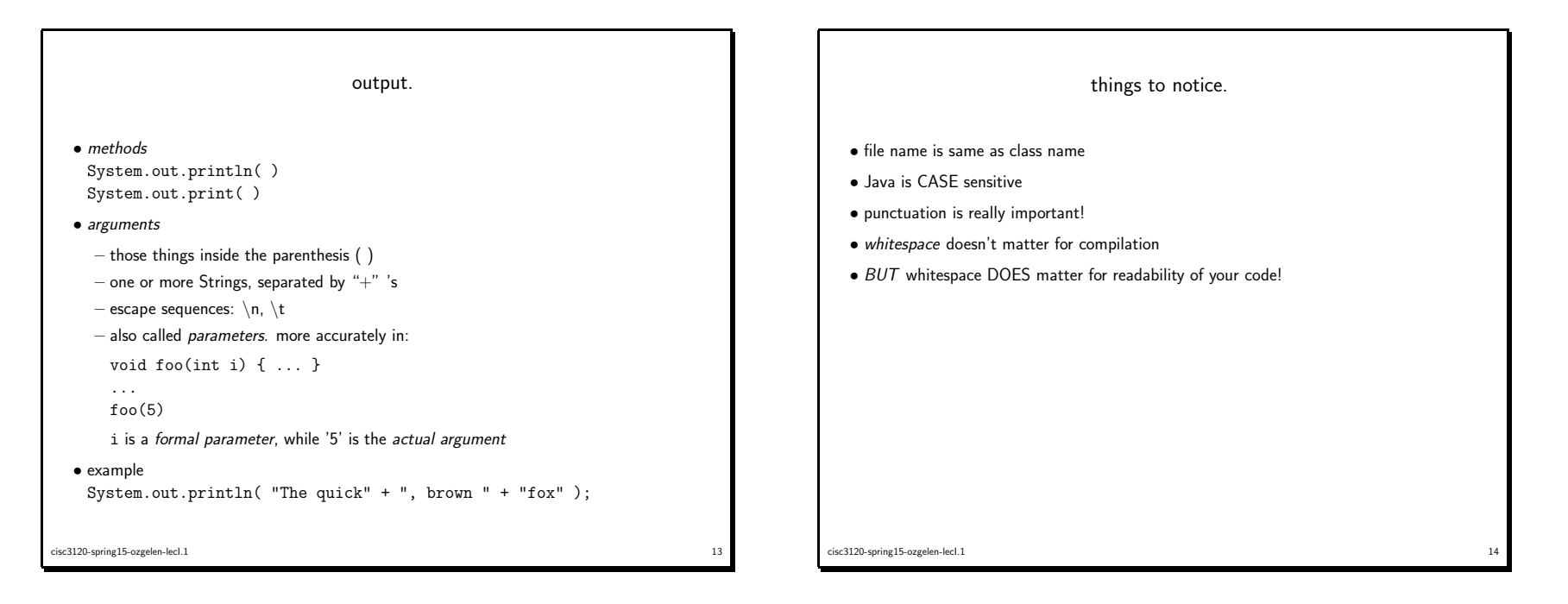

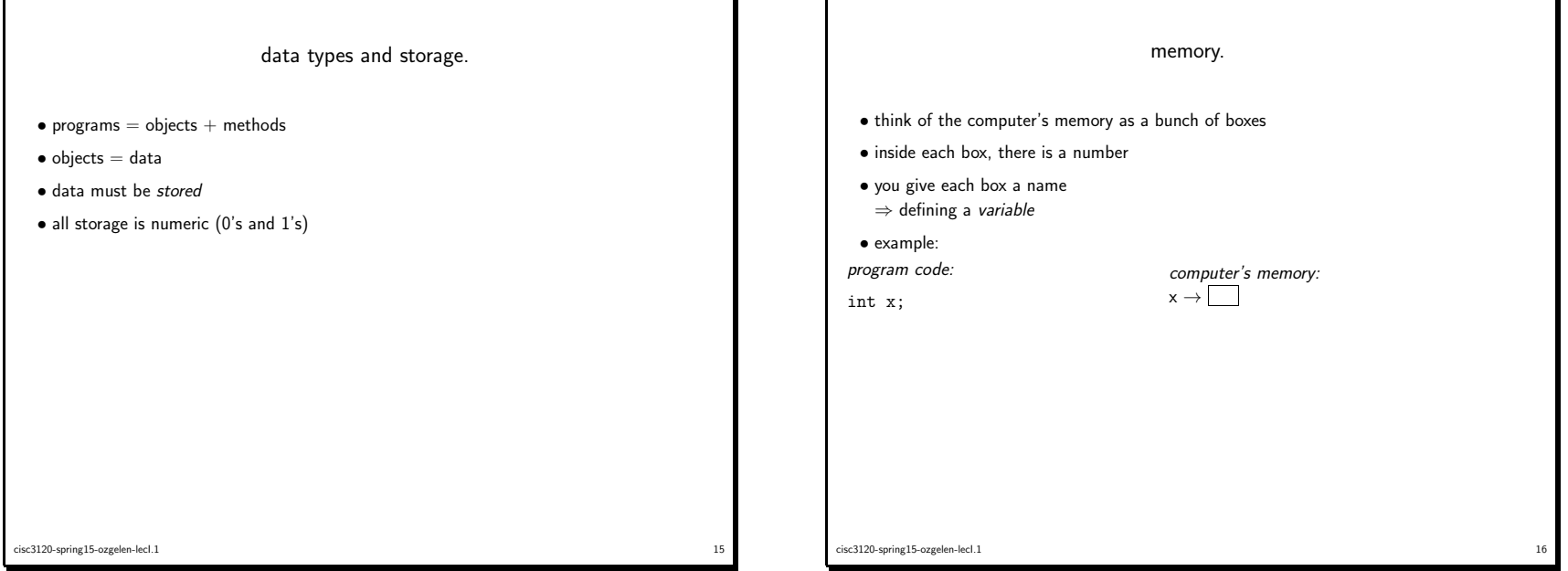

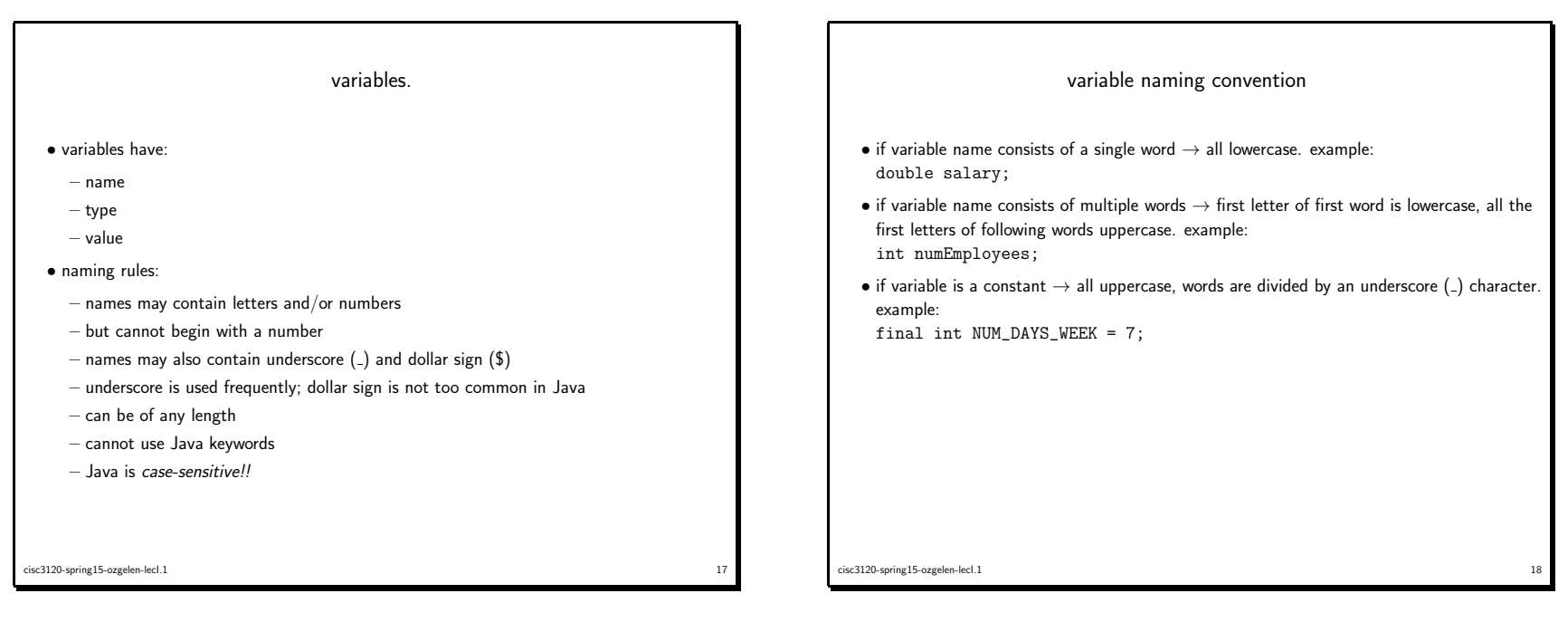

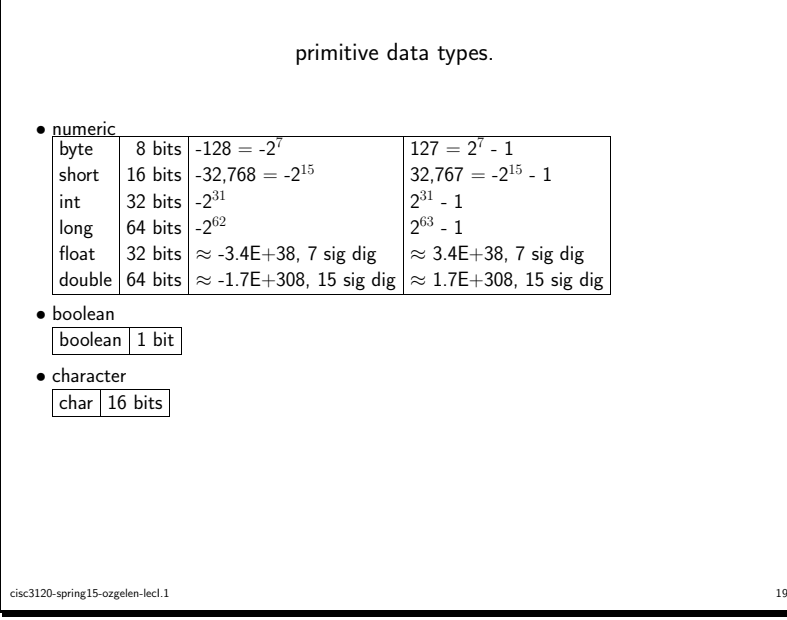

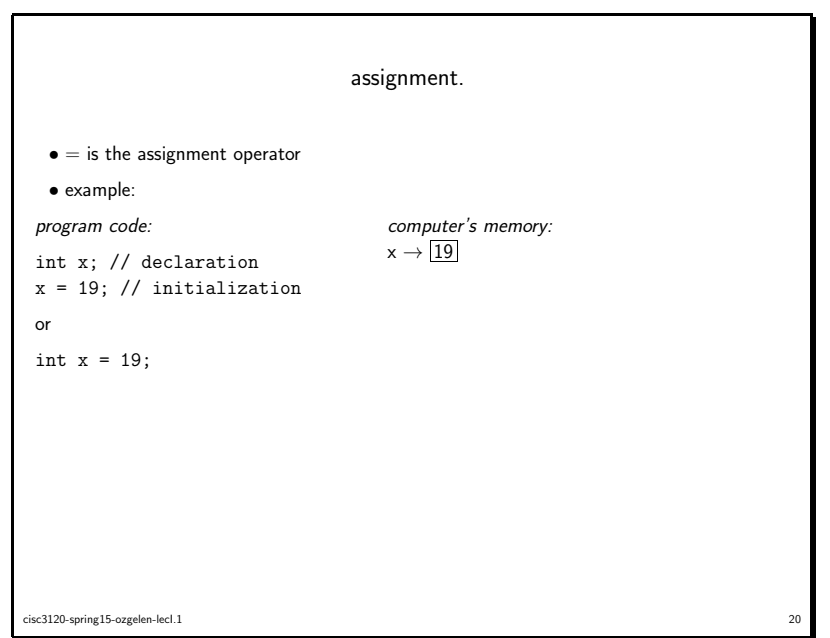

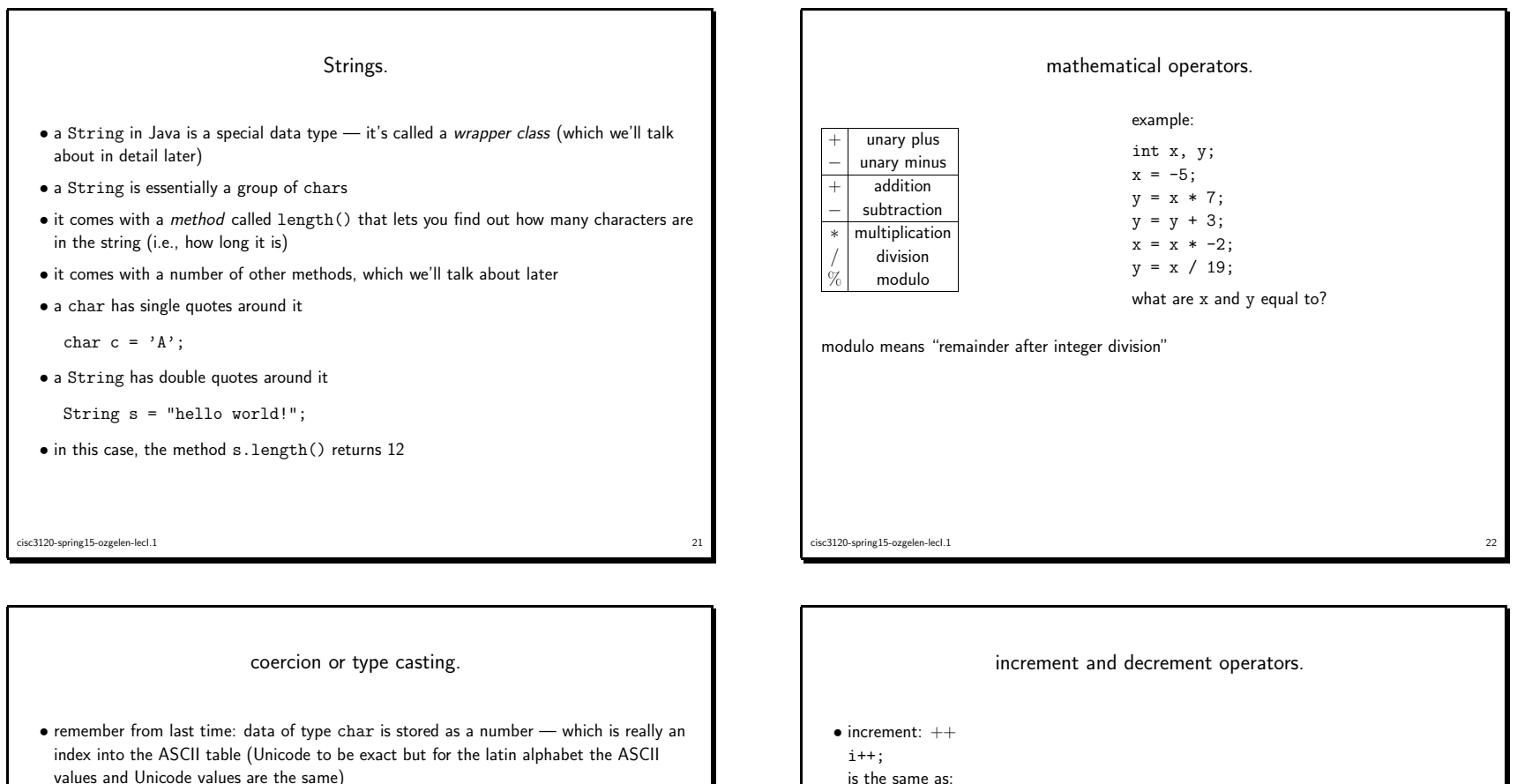

• <sup>a</sup> declaration like this:

```
char y = 'A';
```
really stores <sup>a</sup> <sup>65</sup> (the ASCII value of 'A') in <sup>a</sup> memory location that is labeled <sup>y</sup>

- you can do math on that <sup>65</sup> by coercing (aka type casting) the char to an int
- for example:

cisc3120-spring15-ozgelen-lecI.1

char  $y = 'A';$  // initialize variable y to store an A int  $x = (int)y$ ; // initialize variable x to store 65<br> $x = x + 1$ ; // increment x (to 66)  $x = x + 1$ ; // increment x (to 66)<br> $y = (char)x$ ; // coerce x from an int // coerce x from an int to a char  $('B')$ 

```
<sup>23</sup>
```
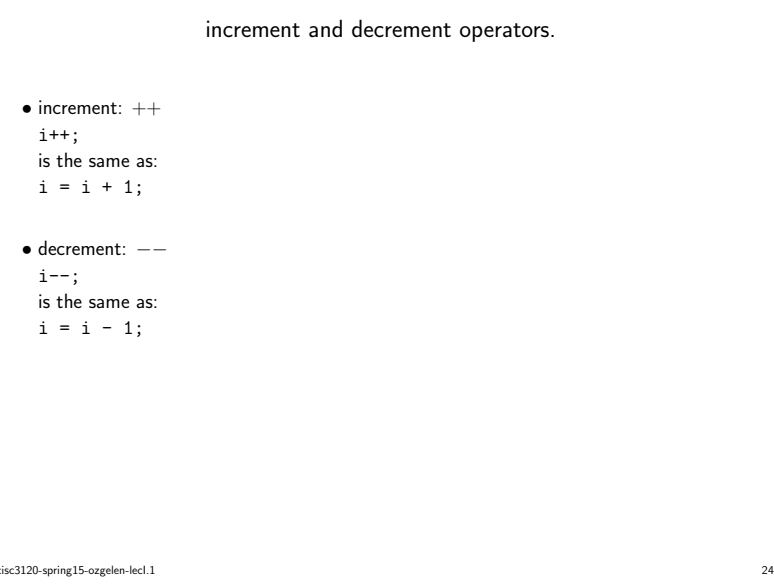

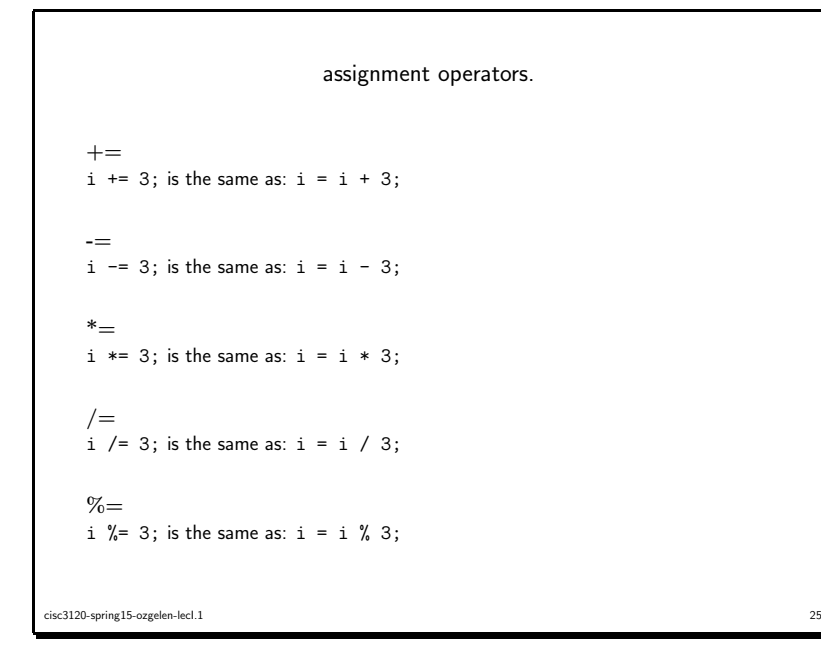

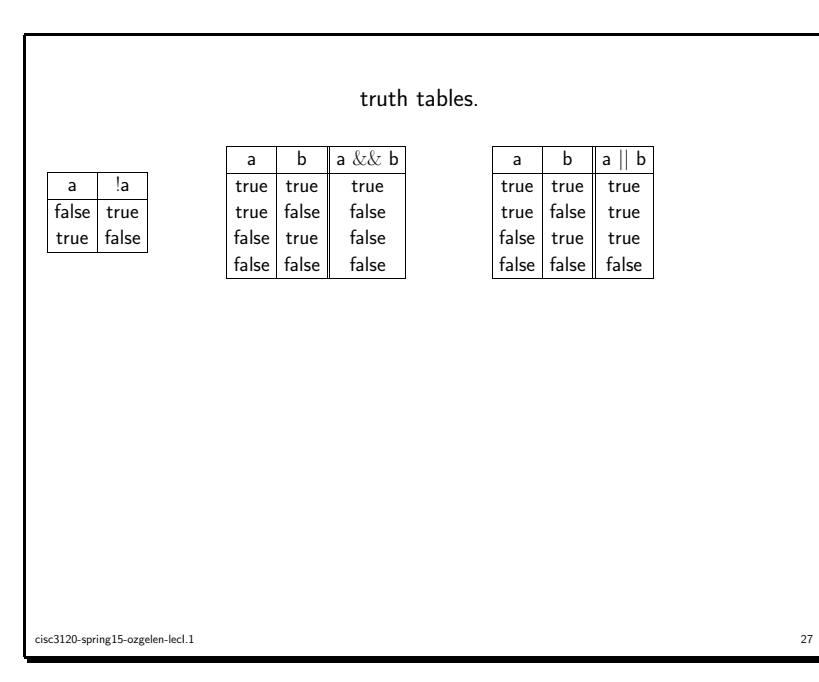

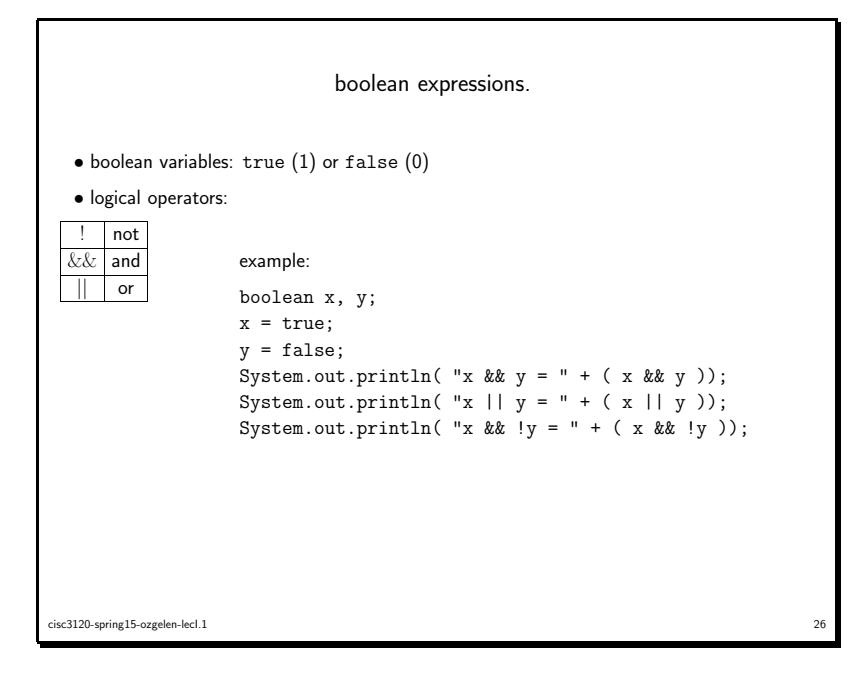

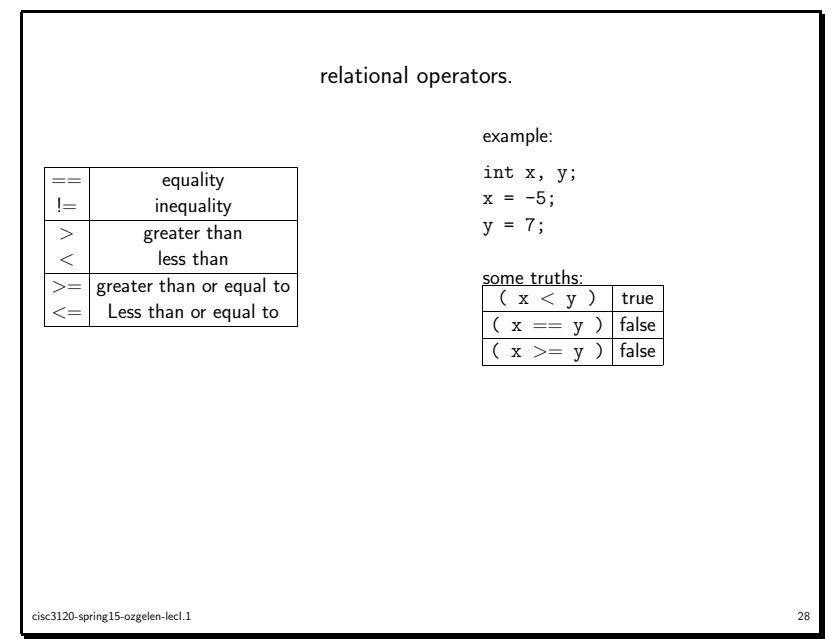

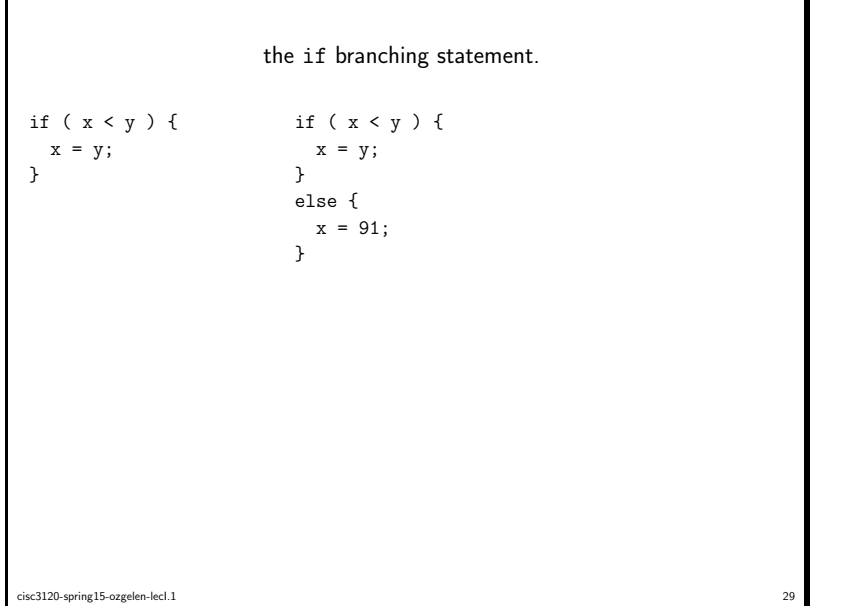

the if branching statement (1). there are four forms: (1) simple if if ( <sup>x</sup> <sup>&</sup>lt; <sup>0</sup> ) { System.out.println( "x is negative\n" ); } // end if <sup>x</sup> <sup>&</sup>lt; <sup>0</sup> (2) if/else if ( <sup>x</sup> <sup>&</sup>lt; <sup>0</sup> ) { System.out.println( "x is negative\n" ); } // end if <sup>x</sup> <sup>&</sup>lt; <sup>0</sup> else { System.out.println( "x is not negative\n" );  $}$  // end else x >= 0 cisc3120-spring15-ozgelen-lecI.1<sup>30</sup> <sup>30</sup>

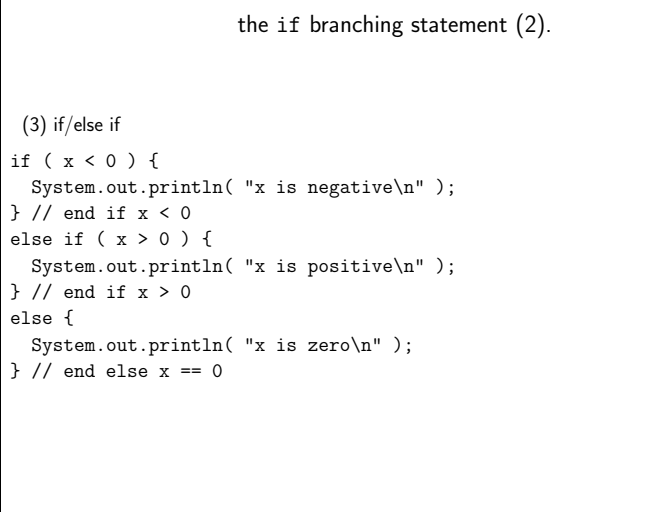

```
the if branching statement (3).
 (4) nested if
 you can nest any kind/number of if's
if ( x < 0 ) {
 System.out.println( "x is negative\n" );
} // end if x < 0
else {
 if ( x > 0 ) {
  System.out.println( "x is positive\n" );
 } // end if x > 0
 else {
   System.out.println( "x is zero\n" );
 } // end else x == 0} // end else x > = 0
```
a a strong and the contract of the contract of the contract of the contract of the contract of the contract of the contract of the contract of the contract of the contract of the contract of the contract of the contract of

cisc3120-spring15-ozgelen-lecI.1<sup>31</sup>

cisc3120-spring15-ozgelen-lecI.1

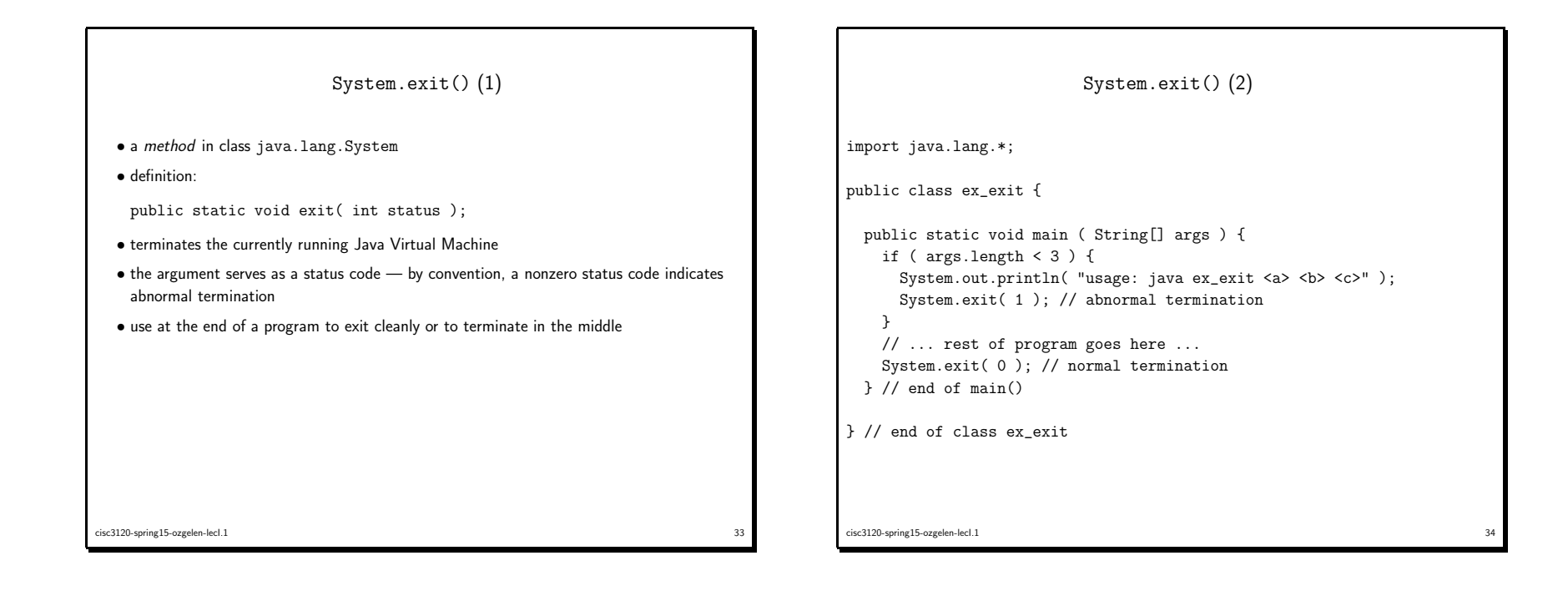